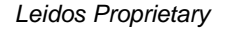

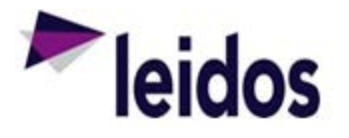

## QRC - Adjusting an Expense Claim

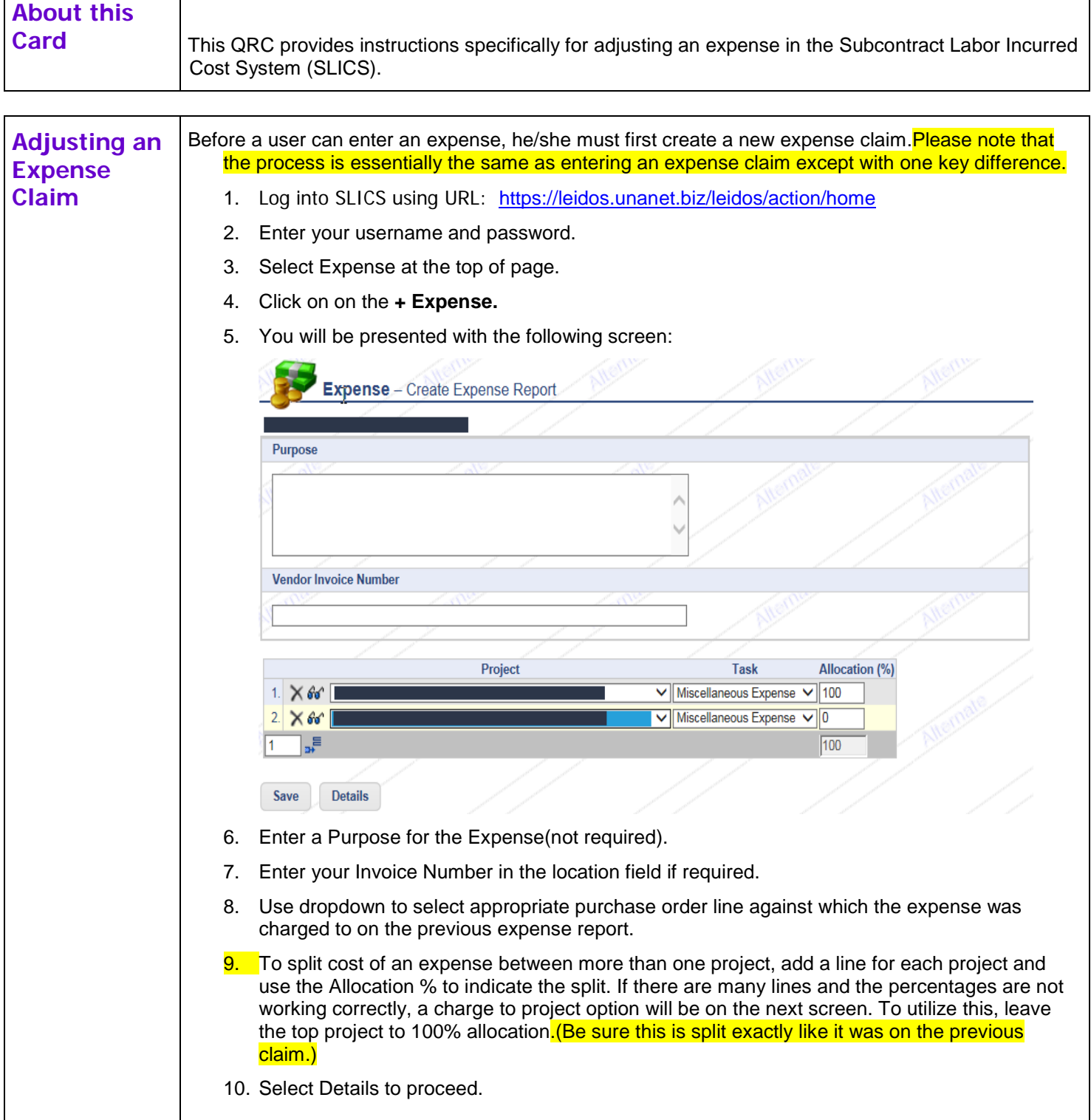

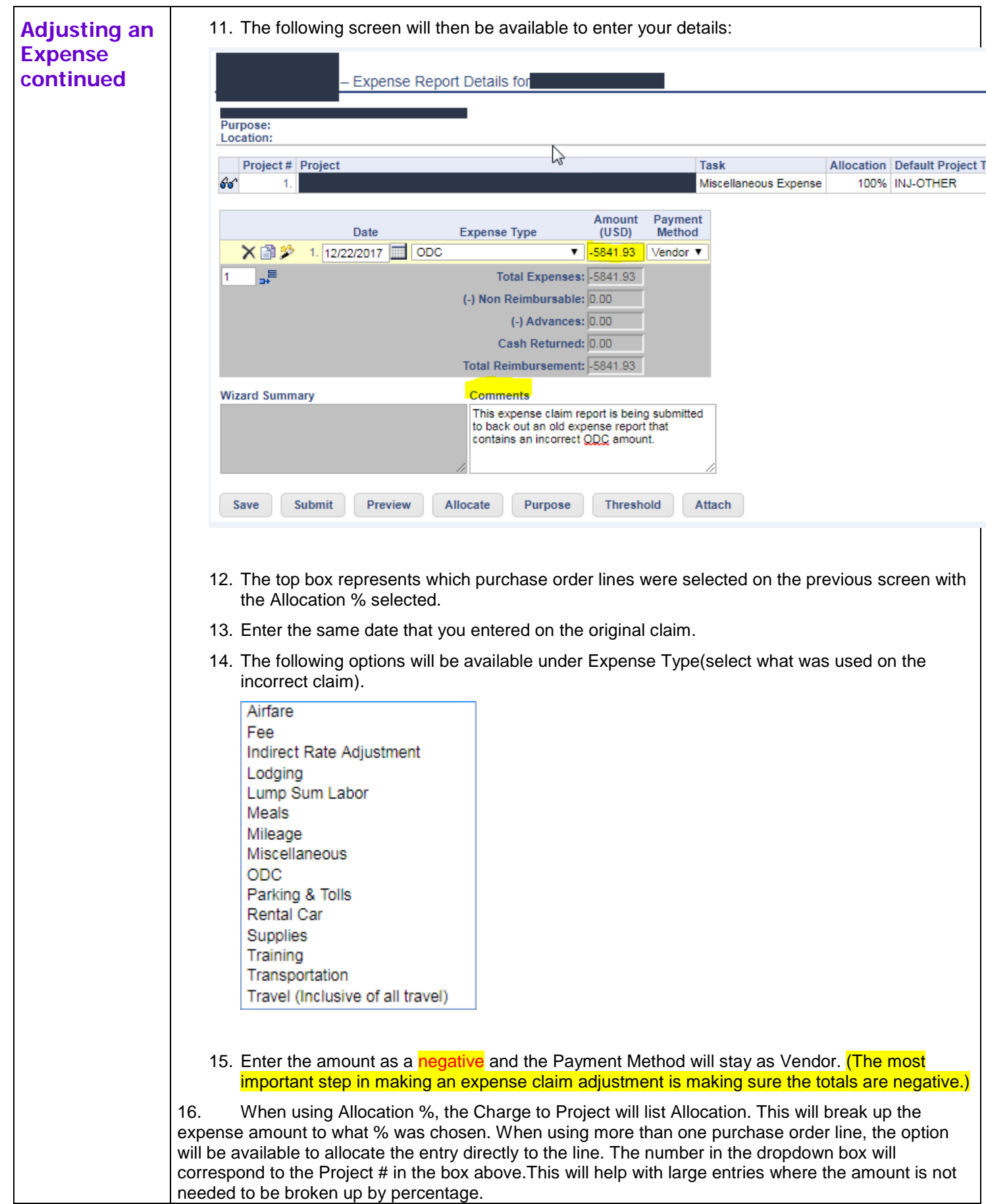

## *Leidos Proprietary*

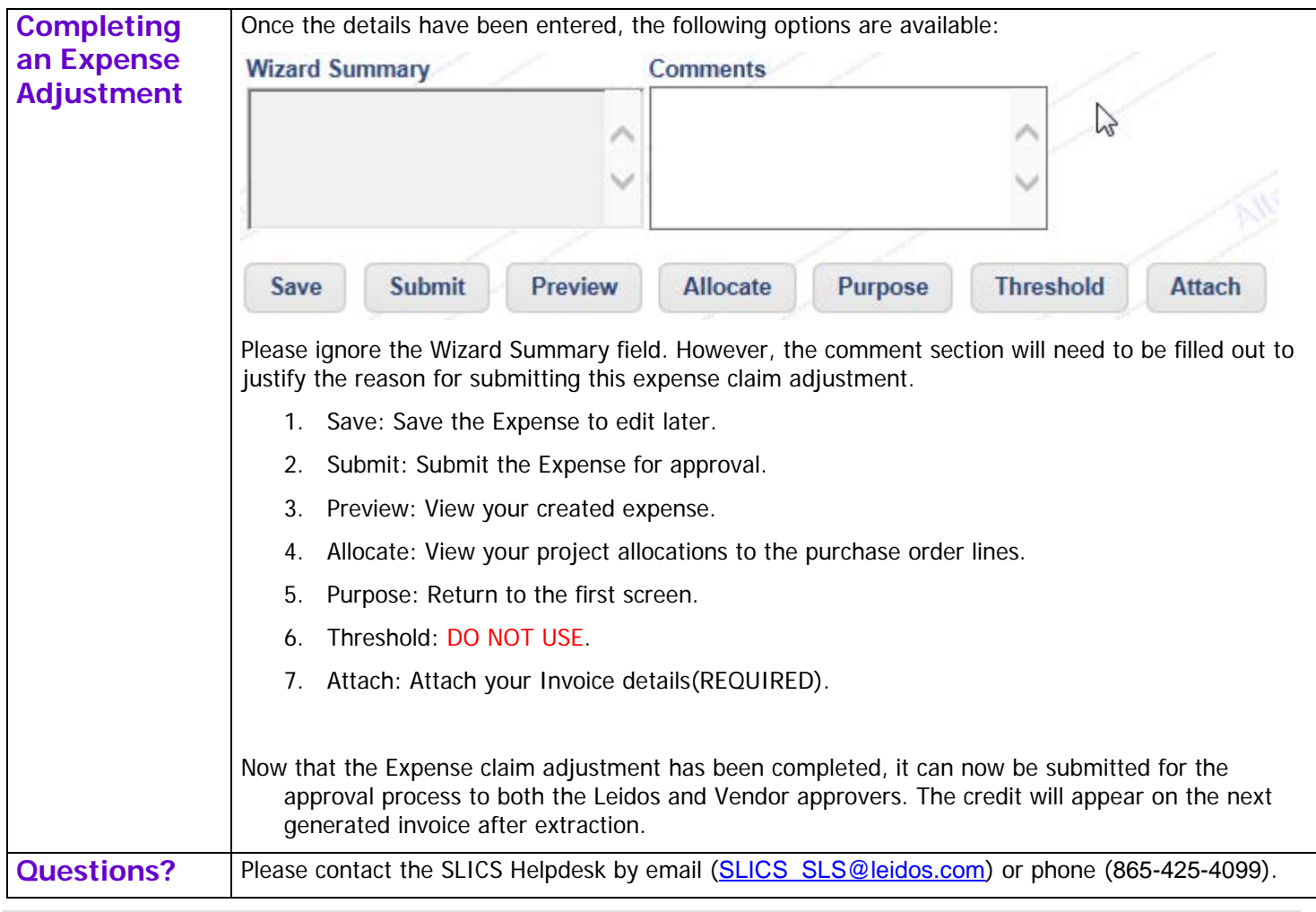